## **Configuración UDS**

## **Conectividad**

Definimos los transportes y las redes

En la opción de redes definimos desde que redes se puede acceder. Si no seleccionamos ninguna es que se permite desde todas.

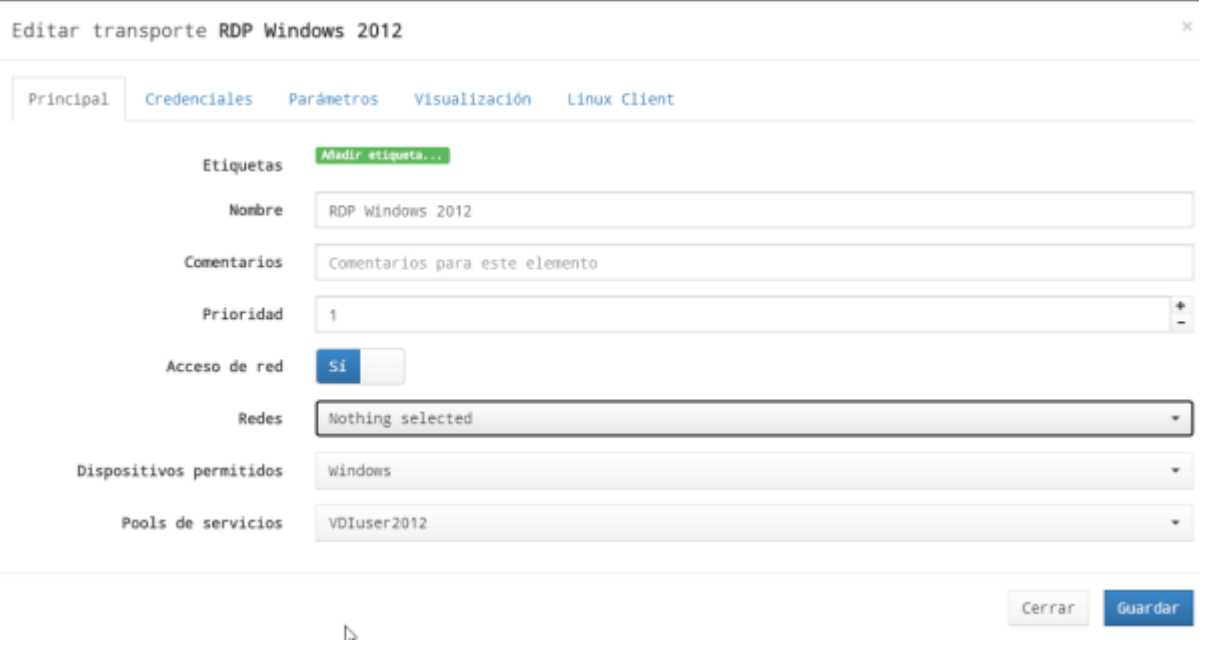

## **OSManager**

Definimos los parámetros para manejar cada Sistema Operativo.

## **Windows Domain OS Manager**

Configuramos los parámetros de nuestro dominio

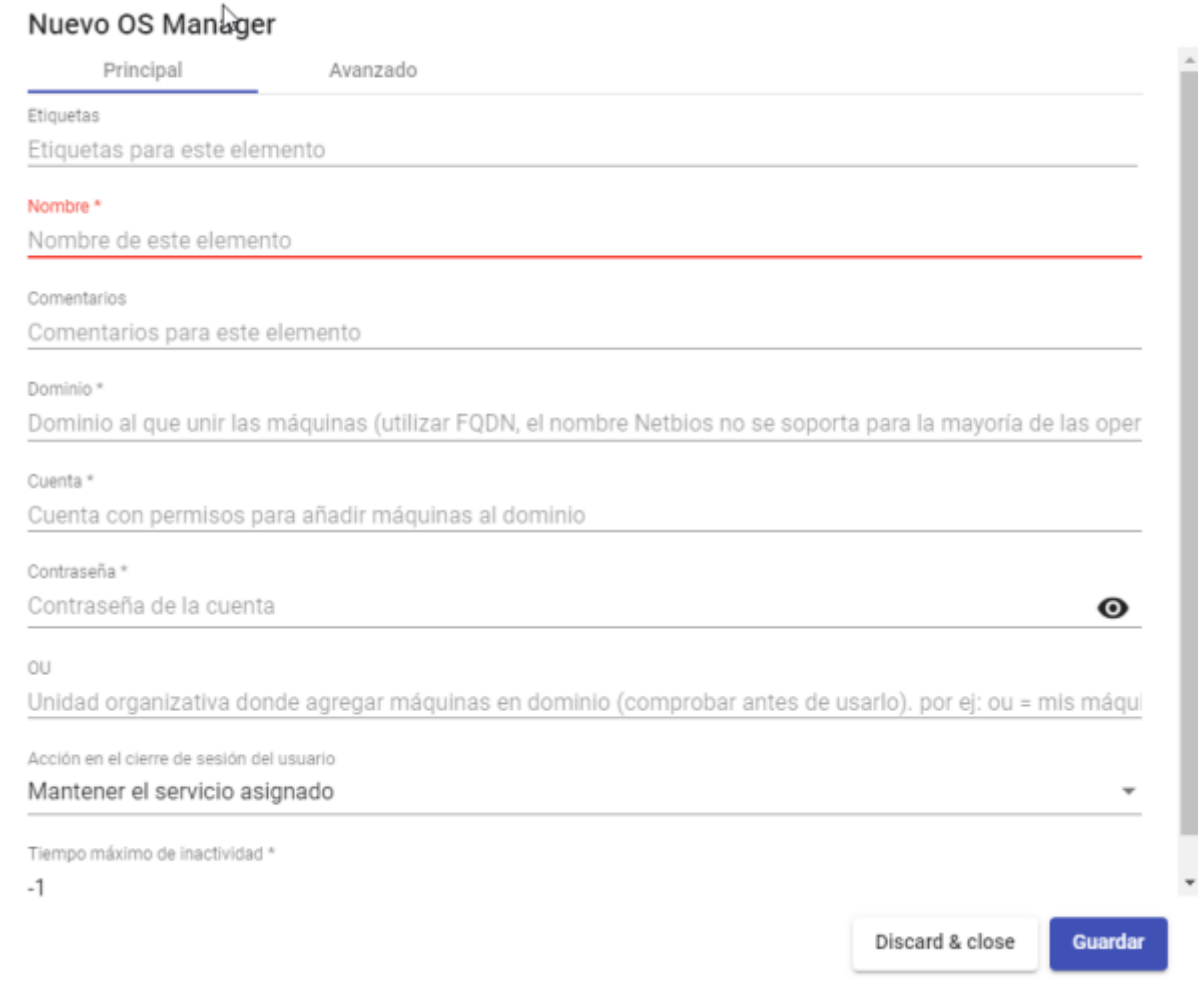

Desde aquí definimos el usuario para meter las clones en el dominio, la OU (carpeta orgizativa ) donde se crearán

From: <http://wiki.intrusos.info/>- **LCWIKI** Permanent link: **<http://wiki.intrusos.info/doku.php?id=virtualizacion:vdi:uds:configuracion>** Last update: **2023/01/18 14:46**